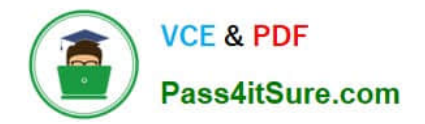

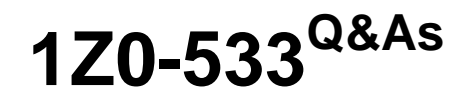

Oracle Hyperion Planning 11 Essentials

# **Pass Oracle 1Z0-533 Exam with 100% Guarantee**

Free Download Real Questions & Answers **PDF** and **VCE** file from:

**https://www.pass4itsure.com/1z0-533.html**

100% Passing Guarantee 100% Money Back Assurance

Following Questions and Answers are all new published by Oracle Official Exam Center

**C** Instant Download After Purchase

- **83 100% Money Back Guarantee**
- 365 Days Free Update
- 800,000+ Satisfied Customers  $\epsilon$  or

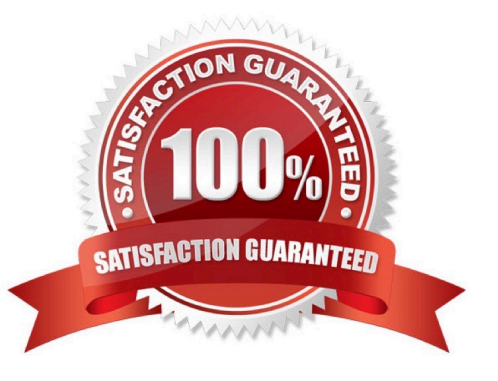

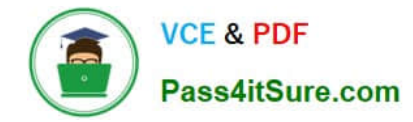

### **QUESTION 1**

A Planning Unit has a status of First Pass; what two user types can input data?

- A. Anyone with write access to the planning unit
- B. Anyone with write access to the planning application
- C. Anyone with read or write access to the planning unit
- D. The owner of the planning unit
- E. The administrator

Correct Answer: AE

A: In all Planning Units states except the Not Started state, users with read access can view data, view the process state, view the history, and read and enter annotations.

E: The Administrator have full access.

Reference: Reference: Oracle Hyperion Planning, Fusion Edition, Release 11.1.1.3, Overview of the Review Process

#### **QUESTION 2**

Identify two true statements about the DATAEXPORT calc script command.

A. Using DATAEXPORT within the FIX statement of a calc script allows you to export specific data sets from an Essbase database.

B. DATAEXPORT only exports level zero data.

- C. DATAEXPORT only exports to flat files.
- D. DATAEXPORT only exports entire data blocks.
- E. DATAEXPORT is faster than Essbase Report.

Correct Answer: AE

A: To develop a calculation script that exports a subset of data, you first specify the SET DATAEXPORTOPTIONS command to define options for export content, format, and process Use FIX...ENDFIX or EXCLUDE...ENDEXCLUDE calculations to select a slice of the database and use a DATAEXPORTCOND command to select data based on data values.

Note: The DATAEXPORT command enables calculation scripts to export data in binary or text, or directly to a relational database. A set of data-export-related calculation commands qualify what data to export and provide various output and

formatting options.

Compared to using other methods to export data, using a calculation script has the following advantages and disadvantages:

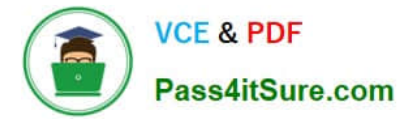

Advantages:

Enables exporting a subset of data.

Supports multiple targets: flat files, relational databases, and binary files (not B, C, D)

\*

\*

\*

Provides many flexible options for type and format or data.

As part of a calculation script, can be easily deployed in a batch process.

\*

 Can be very fast when the dynamic calculation export option is not used because DATAEXPORT directly accesses Kernel storage blocks in memory. (E)

\*

 Provides, through binary export-import, a faster way to back up and restore data because the compressed format used by binary export requires less storage for the export files.

\*

 Can be used as a debug tool to trace batch calculation results by using the DATAEXPORT command before and after other calculation commands to track data changes.

#### Disadvantages

Contains limited data formatting options compared to Report Writer formatting.

## **QUESTION 3**

The budget office analyst needs to enter and plan data, use the Planning spreading feature that allow users to spread budget data based on last year\\'s actuals, and modify data forms. What two roles should be provisioned for this user?

- A. Grid Spread
- B. Planner
- C. Interactive User
- D. Mass Allocate
- E. Offline User
- Correct Answer: BC

Planner:

The majority of Hyperion Planning users are planners who are responsible for department or project budgets. They

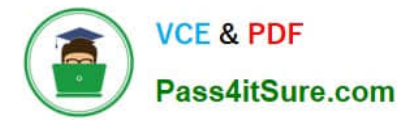

conveniently work over the Web or the Spreadsheet Add-in to:

Enter, submit, and view data

Use pre-defined policies, procedures, routines, reports, and worksheets to enter, analyze, and report on application data

Interactive User:

Examples of an interactive user include a department head, sales director, or unit manager who submits budget information and data for approval. Interactive users can enter and view data. They can also create, maintain, and initiate:

Data entry forms on the Web

Spreadsheet Add-in worksheets

Reports using Hyperion Reports

Integrations using Hyperion Application Link

Business rules using Hyperion Business Rules

## **QUESTION 4**

What are the two possible effects on the database when the data storage property of a parent member in the sparse Entity dimension is set to Dynamic Calc?

- A. Essbase data block size decrease.
- B. The member is not available for process management.
- C. Retrieval performance could be slower when referencing the parent entity member.
- D. Data cannot be input to the parent in target versions.

Correct Answer: AC

Dynamic Calc members in a block storage outline that Essbase calculates only at retrieval time. Essbase discards calculated values after completing the retrieval request.

#### **QUESTION 5**

Identify the two true statements about shared members.

- A. You can assign a custom attribute value to a shared member.
- B. You can define a member formula for a shared member.
- C. You can assign security rights to a shared member.
- D. There is no limit to the number of shared members that you can create for the base member.

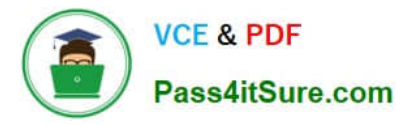

E. Shared members may be defined for Accounts and Entity dimensions only.

Correct Answer: CD

C: Access cannot be assigned directly to a shared member. You assign access rights to shared members in one of two ways:

\*

\*

From the security assigned directly to the base member

From the security assigned at the parent or ancestor of the shared member

D: You can create multiple shared members for the base member. A base member must exist before you can create a shared member, but there is no limit to the number of shared members you can create for the base member.

E: Shared members are available for Entity, Account, and user-defined custom dimensions. " Shared members contain read-only values and are only available in the Entity dimension. "

[1Z0-533 PDF Dumps](https://www.pass4itsure.com/1z0-533.html) [1Z0-533 Exam Questions](https://www.pass4itsure.com/1z0-533.html) [1Z0-533 Braindumps](https://www.pass4itsure.com/1z0-533.html)